# **GlassFish v3.1 EJB One Pager**

(template version: 1.91)

**Table of Contents**

1. Introduction

1.1 Project/Component Working Name 1.2 Name(s) and e-mail address of Document Author(s)/Supplier 1.3. Date of This Document

2. Project Summary

2.1 Project Description 2.2 Risks and Assumptions

3. Problem Summary

3.1 Problem Area 3.2 Justification

4. Technical Description

4.1 Details 4.2 Bugs/RFE's 4.3 Scope 4.4 Out-of-scope 4.5 Interfaces 4.6 Documentation Impact 4.7 Configuration/administration Impact 4.8 High Availability Impact 4.9 Internationalization 4.10 Packaging 4.11 Security Impact 4.12 Compatibility 4.13 Dependencies 4.14 Testing Impact

5. References

6. Schedule

## **1. Introduction**

#### **1.1. Project/Component Working Name**

EJB Container

## **1.2. Name(s) and e-mail address of Document Author(s)/Supplier**

Ken Saks : ken.saks@oracle.com

## **1.3. Date of This Document**

May 21, 2010 (Review Ready)

## **2. Project Summary**

## **2.1. Project Description**

Enterprise Java Beans features for GlassFish V3.1.

- **SFSB Checkpointing**
- **EJB Timer Clustering / Failover**
- **Support Weblogic EJB descriptor**
- **Full EJB 3.1 feature support in Embeddable EJB API**
- **Retain SFSB / EJB Timer state across redeployment**
- **User-specified thread pools for EJB timer and async callbacks**
- **Option to disable V2 vendor-specific JNDI names**
- **Additional DTrace probes**

## **2.2. Risks and Assumptions**

The highest priority features are SFSB checkpointing and EJB Timer Clustering / Failover. core admin / deployment clustering support, as well as on GMS. Delays in availability of affect the delivery of the EJB clustering features.

## **3. Problem Summary**

## **3.1. Problem Area**

This work will provide the necessary EJB container updates to achieve high availability and failous

release. Time allowing, it will also add some requested features that could not be achieved

## **3.2. Justification**

The main drivers for this work are the HA/failover requirements in V3.1. Clustering and  $\frac{1}{2}$ applications means support is needed for Stateful Session bean high availability, EJB time Remote EJB load balancing and failover over IIOP(covered in a separate document).

## **SFSB Checkpointing**

Feature parity with V2. Also part of the top-priority feature set for V3.1

#### **EJB Timer Clustering / Failover**

Feature parity with V2. Also part of the top-priority feature set for V3.1

#### **Support Weblogic EJB descriptor**

Enable WebLogic applications developed by ISVs to run on GlassFish. Enable users to develop applications with simple WebLogic extensions on Glassfish and the

#### **Full EJB 3.1 feature support in Embeddable EJB API**

Improves ease of development by allowing a larger set of EJB applications to be portably

#### **Retain SFSB / EJB Timer state across redeployment**

Ease of development

**User-specified thread pools for EJB timer and async callbacks** Better performance for applications using the new EJB 3.1 features

# **Option to disable V2 vendor-specific JNDI names**

Ease of use

## **Additional DTrace probes**

Better monitoring support

## **4. Technical Description**

## **4.1. Details**

All EJB clustering and high availability behavior from GlassFish V2 will be fully backward For the most part this will be accomplished by porting the existing  $V2$  code to  $V3$ . The  $\sigma$ area is support for cluster-based automatic timer creation. Automatic timer creation is a new specification and first appeared in GlassFish V3.

Feature list :

## **4.1.1. SFSB Checkpointing**

Support high availability of stateful session bean state in the cluster. This requires checkpointing the state to a backing store. The details of the backing store implementation are hidden from the container. the store are made through an abstracted store interface. All behavior will be identical to  $V$ includes support for handling the serialization / deserialization of EJB reference objects stored in State in S beans and HTTP Sessions. Configuration of this behavior will be identical to V2.

## **4.1.2. EJB Timer Clustering / Failover**

Support correct timer semantics in the cluster, as well as timer high availability. The basic semantics in a cluster is that for each unique EJB timer, each timer callback happens on ex The application is not dependent on which server instance is chosen, nor is there any assum instance will be chosen for multiple callbacks of the same timer. All V2 functionality will new functionality is support for EJB 3.1 automatic timer creation. Configuration of this b V2.

#### **4.1.3. Support Weblogic EJB descriptor**

Support Weblogic dtd elements marked as "low" impact during initial analysis. These are straightforward direct mapping to existing glassfish behavior.

## **4.1.4 Full EJB 3.1 feature support in Embeddable EJB API**

The EJB 3.1 spec only requires the Embeddable EJB API implementation to support at m EJB API covered by EJB 3.1 Lite (essentially local session beans and container-managed GlassFish V3 implementation went beyond that subset a bit to support asynchronous invo view. However, more work is needed to support the entire EJB 3.1 API within the embed Missing features are : message-driven beans, web service endpoints, remote EJBs with no the timer service.

#### **4.1.5 Retain SFSB / EJB Timer state across redeployment**

This will allow Stateful session bean instances and persistently created EJB timers to be re redeployments. A similar feature was added in GlassFish V3 for HTTP Session retention. behavior of no retention will still apply in GlassFish V3.

Certain restrictions governing the allowable changes to an application between redeploym place for this feature to work. For example, no changes to the set of instance variables in the  $\frac{1}{\sqrt{2\pi}}$  User-level configuration will be controlled by a new keepEjbState= $\{false|true\}$  option on command. The default is false.

## **4.1.6 User-specified thread pools for EJB timer and async callbacks**

Threads used for EJB timer callbacks and asynchronous invocation dispatches are currently private to the container that have hard-coded configuration values. This feature provides the glassfish-configured thread pool whose threads should be used for these callbacks.

Two new optional elements will be added at the top (module) level of the gf-ejb-jar.xml : and <timer-thread-pool-id>. If set, all asynchronous invocation callbacks or timer callback associated module will use the glassfish thread pool associated with the given thread pool

## **4.1.7 Option to disable V2 vendor-specific JNDI names**

Now that the EJB 3.1 specification defines portable EJB JNDI names, there is less need for JNDI names. By default in V3, GlassFish-specific default JNDI names are applied autom compatibility, but that can lead to some ease-of-use issues. For example, deploying two d containing a Remote EJB component that exposes the same remote interface will cause a conflict between the default. JNDI names. The default GlassFish-specific JNDI name behavior will stay the same in element called <disable-non-portable-jndi-names> will be added to gf-ejb-jar.xml.

#### **4.1.8 Additional DTrace Probes**

Add more monitoring probes, especially covering the invocation of javax.ejb.\* APIs.

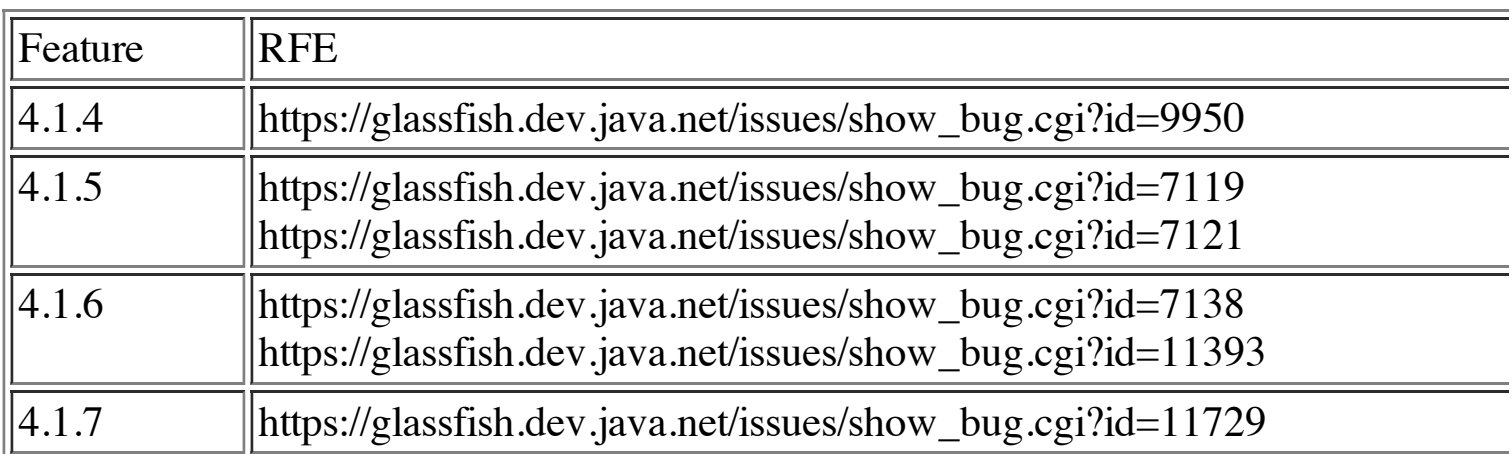

## **4.2. Bug/RFE Number(s)**

#### **4.3. In Scope**

// Aspects that are in scope of this proposal if not obvious from above.

 $\mathcal{L}^{\mathcal{A}}$  // Aspects that are in scope of this proposal if not obvious from above. None

## **4.4. Out of Scope**

// Aspects that are out of scope of this proposal if not obvious from above. None

## **4.5. Interfaces**

## **4.5.1 Public Interfaces**

// List new, public interfaces this project exports.

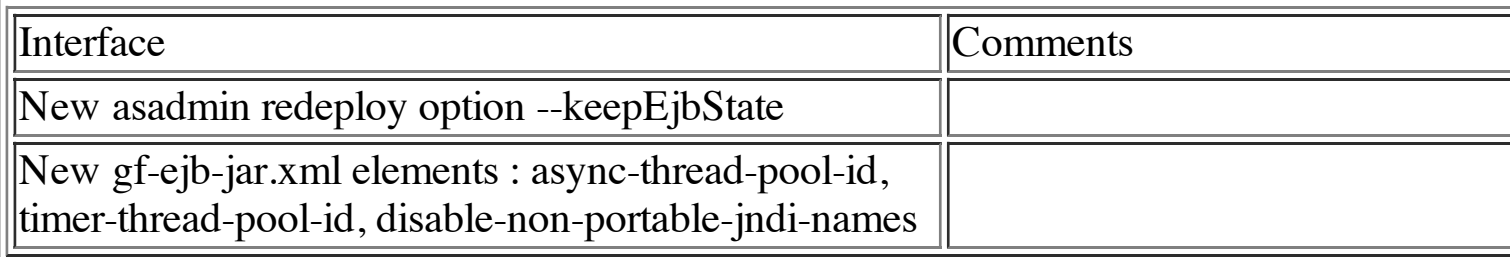

## **4.5.2 Private interfaces**

None.

## **4.5.3 Deprecated/Removed Interfaces**

None.

## **4.6. Doc Impact**

The EJB portion of existing cluster/HA documentation can be reused as is. A man page update will be needed for the new asadmin redeploy option, and the new gf- $\epsilon$ need to be documented in the developer guide.

## **4.7. Admin/Config Impact**

## **CLI**

Add keepEjbState attribute to asadmin redeploy command. Support v2 asadmin listTimers <target> and migrateTimers commands. Enable manual timer migration through GUI.

## **4.8. HA Impact**

HA functionality is covered by the SFSB checkpointing and clustered EJB timer features.

## **4.9. I18N/L10N Impact**

None

## **4.10. Packaging, Delivery & Upgrade**

## **4.10.1 Packaging**

No impact.

## **4.10.2 Delivery**

No impact.

## **4.10.3 Upgrade and Migration**

No impact.

## **4.11. Security Impact**

No impact.

## **4.12. Compatibility Impact**

No incompatible changes.

## **4.13. Dependencies**

4.13.1 Internal Dependencies

Admin / Deployment clustering support, GMS, HA backing store

4.13.2 External Dependencies

None.

**4.14. Testing Impact**

#### **4.14. Testing Impact**

 $\frac{1}{10}$  How will the new feature(s) introduced by this project be tested?

 $\frac{1}{\sqrt{2}}$  Do tests exist from prior releases (e.g. v2) that can be reused?

 $\frac{1}{4}$  Will new tests need to be written? Can they be automated?

All existing V2 clustering tests that cover SFSB state or EJB timers can be reused. Additi will need to written to improve coverage. New tests will need to be written for automatic other new features. All tests will be capable of automation.

## **5. Reference Documents**

None.

## **6. Schedule**

## **6.1. Projected Availability**

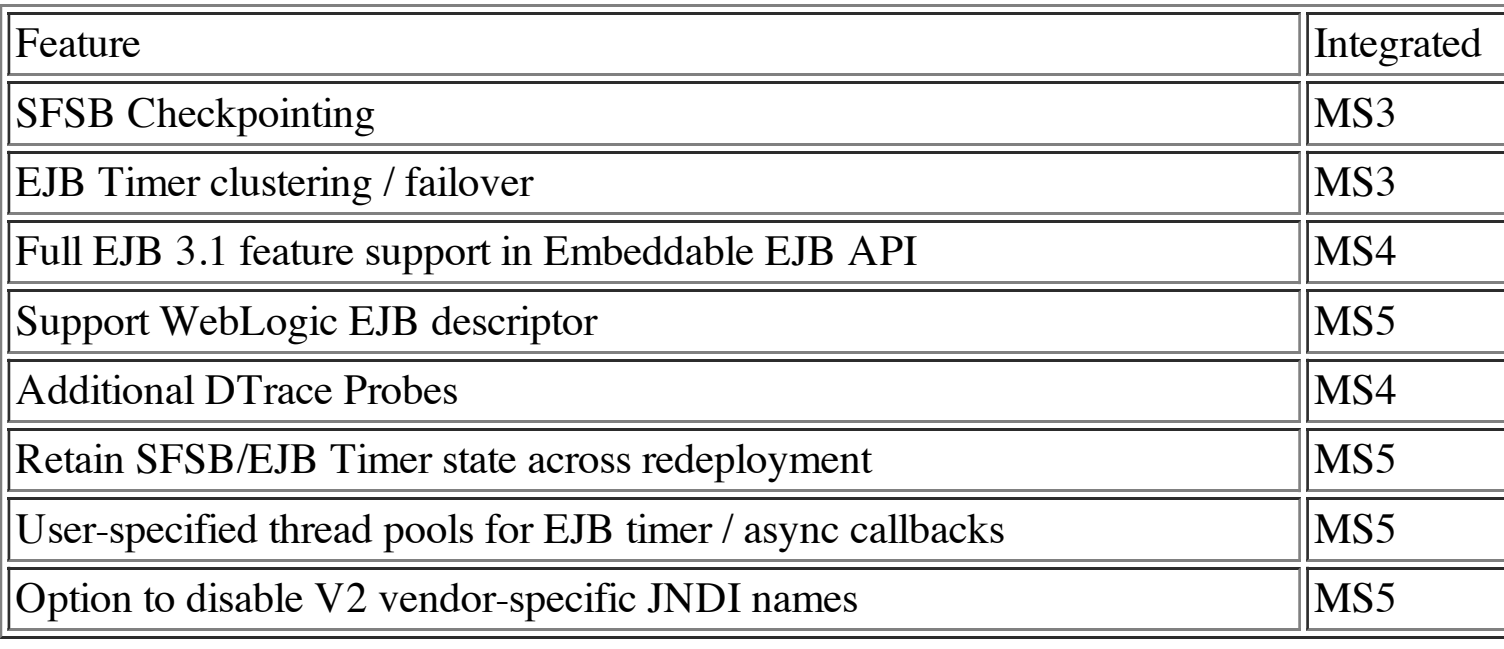